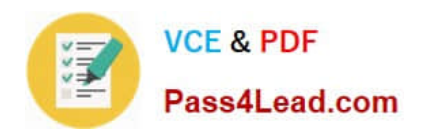

# **MB-310Q&As**

### Microsoft Dynamics 365 Finance

# **Pass Microsoft MB-310 Exam with 100% Guarantee**

Free Download Real Questions & Answers **PDF** and **VCE** file from:

**https://www.pass4lead.com/mb-310.html**

100% Passing Guarantee 100% Money Back Assurance

Following Questions and Answers are all new published by Microsoft Official Exam Center

**C** Instant Download After Purchase

**83 100% Money Back Guarantee** 

- 365 Days Free Update
- 800,000+ Satisfied Customers  $603$

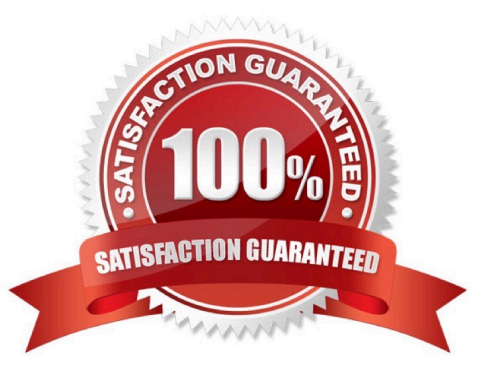

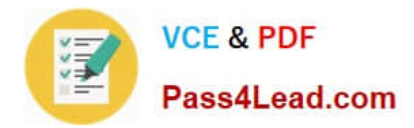

#### **QUESTION 1**

A company is preparing to complete yearly budgets.

The company plans to use the Budget module in Dynamics 365 Finance for budget management.

You need to create the new budgets.

Solution: Create budget plans to define the revenues for a budget.

Does the solution meet the goal?

A. Yes

B. No

Correct Answer: B

Reference: https://docs.microsoft.com/en-us/dynamics365/unified-operations/financials/budgeting/budget-planningoverview-configuration

#### **QUESTION 2**

You are configuring the year-end setup in Dynamics 365 Finance.

You need to configure the year-end setup to meet the following requirements:

The accounting adjustments that are received in the first quarter must be able to be posted into the previous year\\'s Period 13.

The fiscal year closing can be run again, but only the most recent closing entry will remain in the transactions.

All dimensions from profit and loss must carry over into the retained earnings.

All future and previous periods must have an On Hold status.

Solution:

-

-

-

Configure General ledger parameters.

Set the Delete close of year transactions option to Yes.

Set the Create closing transactions during transfer option to Yes.

Set the Fiscal year status to permanently closed option to Yes. Define the Year-end close template.

-Designate a retained earnings main account for each legal entity.

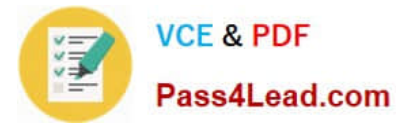

Set the Financial dimensions will be used on the Opening transactions option to Yes.

Set the Transfer profit and loss dimensions to Close All. Set all prior and future Ledger periods to a status of On Hold.

Does the solution meet the goal?

A. Yes

-

-

B. No

Correct Answer: B

Reference: https://docs.microsoft.com/en-us/dynamics365/unified-operations/financials/general-ledger/year-end-close

#### **QUESTION 3**

A company is preparing to complete a year-end close process.

You need to configure the Dynamics 365 Finance General ledger module.

Which three configurations must you use? Each correct answer presents part of the solution.

NOTE: Each correct selection is worth one point.

- A. Configure the Fiscal year close parameters
- B. Configure the ledger calendar for the new fiscal year
- C. Configure the transfer balance
- D. Validate the main account type
- E. Create the next fiscal year

Correct Answer: ADE

References: https://docs.microsoft.com/en-us/dynamics365/unified-operations/financials/general-ledger/year-end-close

#### **QUESTION 4**

You are the controller for an organization. The company purchased six service trucks. You observe that your accountant set up Fixed assets ?vehicles in the wrong fixed asset group.

You need to achieve the following:

Change the fixed asset group so that the existing fixed asset transactions for the original fixed asset are canceled and regenerated for the new fixed asset.

Ensure that all books for the existing fixed asset are created for the new fixed asset. Any information that was set up for

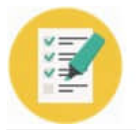

the original fixed asset is copied to the new fixed asset.

Close the old fixed asset number in the old fixed assets group and create a new fixed asset number in the new fixed assets group.

Ensure that the historical transactions are transferred to the new fixed asset.

Ensure Historical Depreciation expense entries do not change.

What should you do?

A. Reclassify the fixed asset

- B. Change the fixed asset group and keep the same fixed asset number
- C. Copy the fixed asset
- D. Transfer the fixed asset

Correct Answer: A

Reference: https://docs.microsoft.com/en-us/dynamics365/unified-operations/financials/fixed-assets/tasks/reclassifyfixed-assets

#### **QUESTION 5**

An organization is upgrading to Dynamics 365 Finance.

One of the organization\\'s legal entities needs to have different main accounts for a period of six months.

You need to configure the legal entity override dates.

Which two actions can you perform? Each correct answer presents a complete solution.

- NOTE: Each correct selection is worth one point.
- A. Set the value of the override date field at the legal entity level to be more restrictive.
- B. Set the value of the override date field at the shared level to be more restrictive.

C. Set the value of the override date field at the legal level to be less restrictive.

D. Set the value of the override date field at the shared level to be less restrictive.

#### Correct Answer: AD

Reference: https://docs.microsoft.com/en-us/dynamics365/finance/general-ledger/plan-chart-of-accounts

[Latest MB-310 Dumps](https://www.pass4lead.com/mb-310.html) [MB-310 PDF Dumps](https://www.pass4lead.com/mb-310.html) [MB-310 VCE Dumps](https://www.pass4lead.com/mb-310.html)

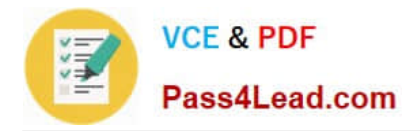

To Read the Whole Q&As, please purchase the Complete Version from Our website.

# **Try our product !**

100% Guaranteed Success 100% Money Back Guarantee 365 Days Free Update Instant Download After Purchase 24x7 Customer Support Average 99.9% Success Rate More than 800,000 Satisfied Customers Worldwide Multi-Platform capabilities - Windows, Mac, Android, iPhone, iPod, iPad, Kindle

We provide exam PDF and VCE of Cisco, Microsoft, IBM, CompTIA, Oracle and other IT Certifications. You can view Vendor list of All Certification Exams offered:

#### https://www.pass4lead.com/allproducts

### **Need Help**

Please provide as much detail as possible so we can best assist you. To update a previously submitted ticket:

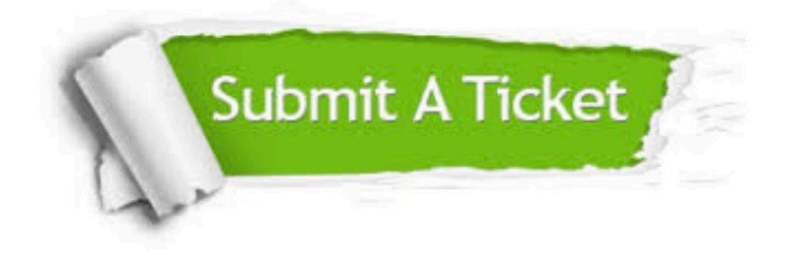

#### **One Year Free Update**

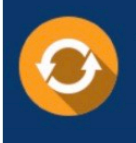

Free update is available within One fear after your purchase. After One Year, you will get 50% discounts for updating. And we are proud to .<br>poast a 24/7 efficient Customer Support system via Email

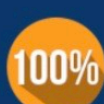

**Money Back Guarantee** 

To ensure that you are spending on quality products, we provide 100% money back guarantee for 30 days from the date of purchase

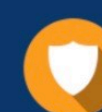

#### **Security & Privacy**

We respect customer privacy. We use McAfee's security service to provide you with utmost security for vour personal information & peace of mind.

Any charges made through this site will appear as Global Simulators Limited. All trademarks are the property of their respective owners. Copyright © pass4lead, All Rights Reserved.